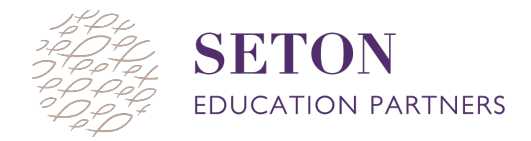

## **HOW TO: TEACHER ACTIONS**

## **Student statuses**

The table below defines each of the status options a teacher or proctor may see next to a student's name before, during and at the end of the MAP Test. Understanding what each status indicates is helpful to monitor student progress on MAP and determine if any actions or support is required.

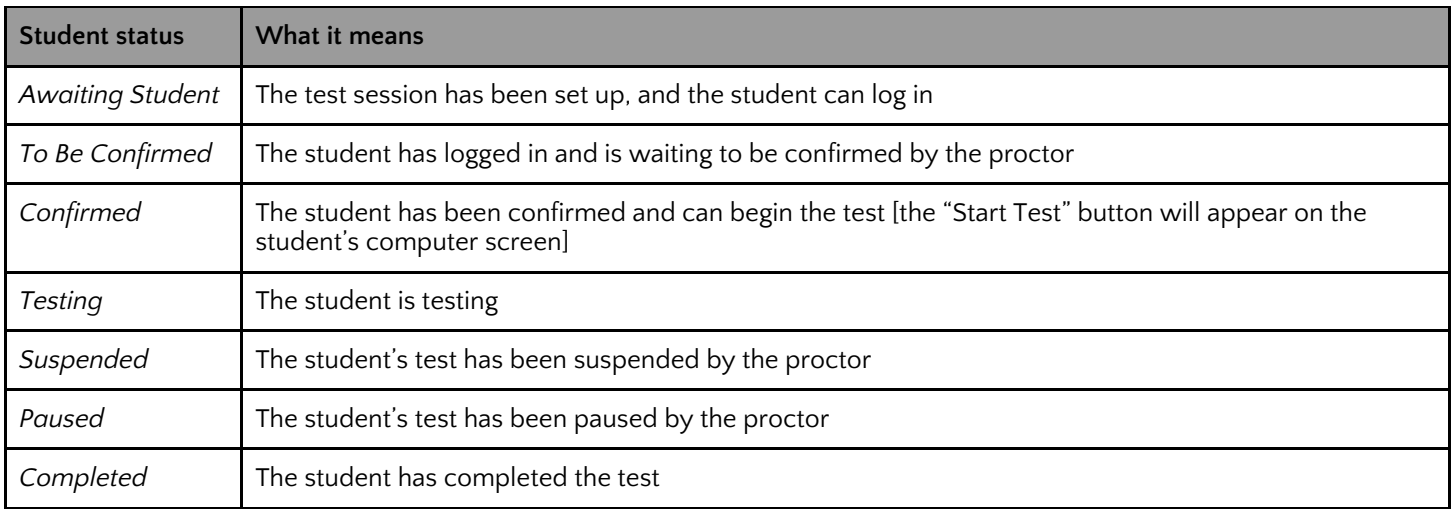

## **Teacher actions**

In order to navigate and support students through their test session, there are a few actions a teacher or proctor should be familiar with. These actions can be accessed from the "Select Action" dropdown menu after checking the box next to a student or students name.

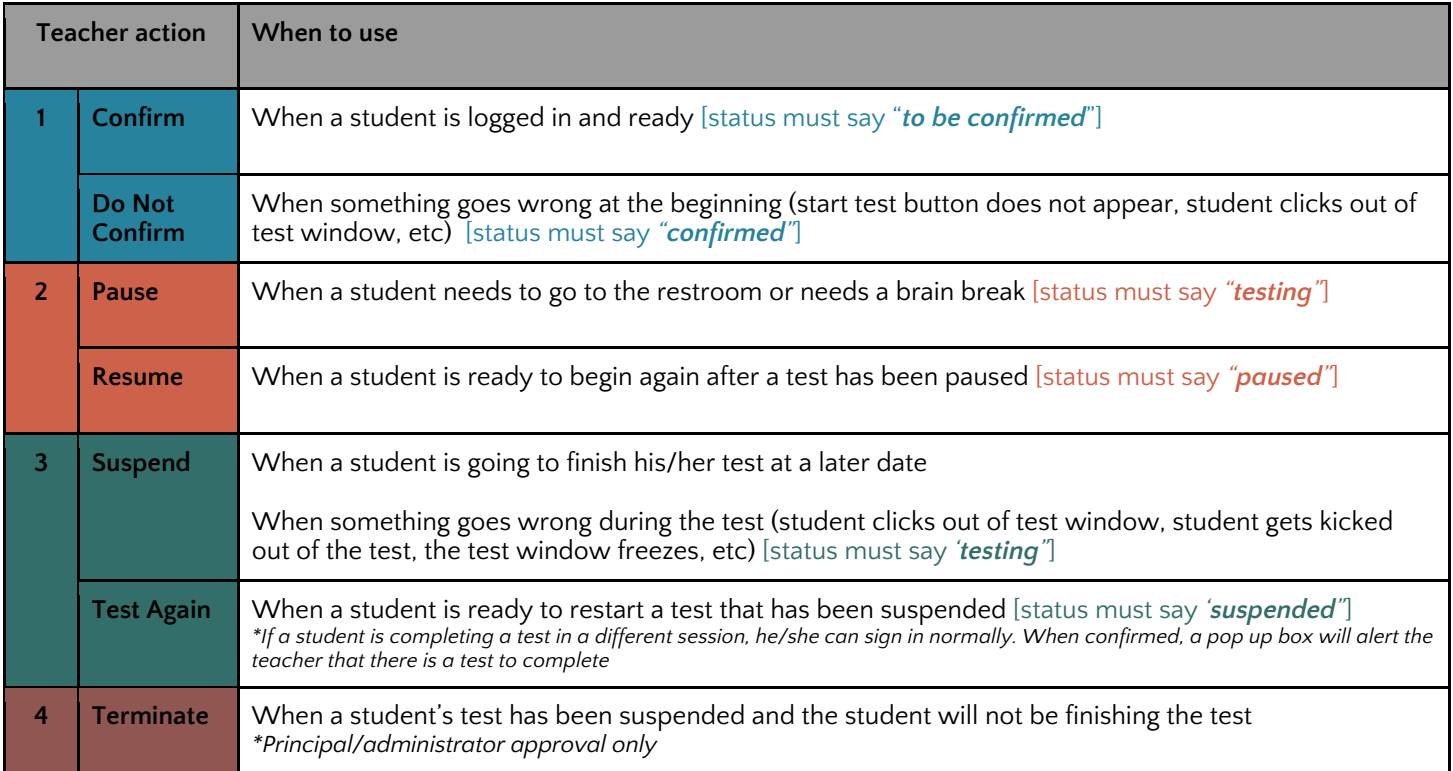

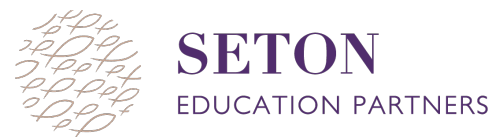

## **Troubleshooting**

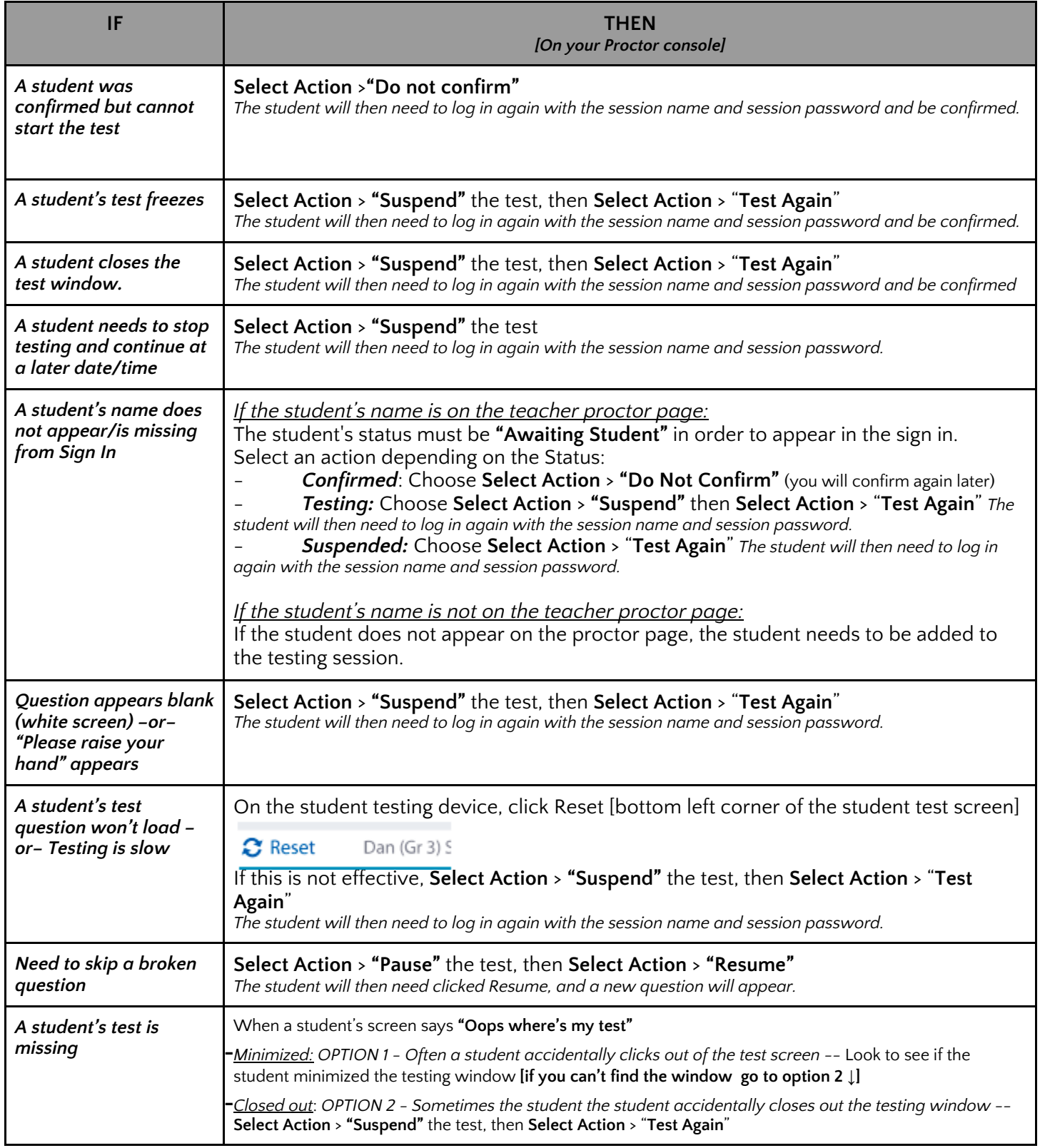